# Download Ebook Pdf Guide Field 9600 Pro Stylus Epson

Right here, we have countless books **Pdf Guide Field 9600 Pro Stylus Epson** and collections to check out. We additionally have enough money variant types and types and types and type of the books to the books to check out. customary book, fiction, history, novel, scientific research, as well as various extra sorts of books are readily welcoming here.

As this Pdf Guide Field 9600 Pro Stylus Epson, it ends happening visceral one of the favored books Pdf Guide Field 9600 Pro Stylus Epson collections that we have website to see the unbelievable ebook to have.

Getty Publications **A resource for the photographic conservator, conservation scientist, curator, as well as professional collector, this volume s that has been completed to date and the international standards that have been established on the subject.**

## **KEY=9600 - SIMPSON FRIDA**

## **A GUIDE TO THE PREVENTIVE CONSERVATION OF PHOTOGRAPH COLLECTIONS**

Createspace Independent Publishing Platform Engineer Field Data is designed as an authoritative reference for the military engineer. It covers ev **munitions!**

**ADOBE PHOTOSHOP CS3 FOR PHOTOGRAPHERS**

**A PROFESSIONAL IMAGE EDITOR'S GUIDE TO THE CREATIVE USE OF PHOTOSHOP FOR THE MACINTOSH AND PC**

Taylor & Francis **Insider secrets on the best photographic workflow using Photoshop from a practising professional photographer!**

## **FM 5-34 ENGINEER FIELD DATA**

**APPLE CONFIDENTIAL 2.0**

## **THE DEFINITIVE HISTORY OF THE WORLD'S MOST COLORFUL COMPANY**

No Starch Press **Chronicles the best and the worst of Apple Computer's remarkable story.**

**AMIGA INTUITION REFERENCE MANUAL**

Addison Wesley Publishing Company **Describes the features of Intuition, the Amiga home computer's user interface**

## **A VISION SPLENDID**

**THE HISTORY OF THE AUSTRALIAN COMPUTER INDUSTRY**

**A comprehensive narrative history of the Australian computer industry, from the earliest analogue machines through to the present day.**

#### **USING AND PROGRAMMING THE EPSON HX-20 PORTABLE COMPUTER**

Springer Science & Business Media **Why this book? Other than the fact that I like writing about computers more than just about anything else, this book fills several real needs. No matter how many manuals a computer manufacturer puts out to accompany a syste- and some of Epson America's are very good - not everything can be covered. This book fills in**

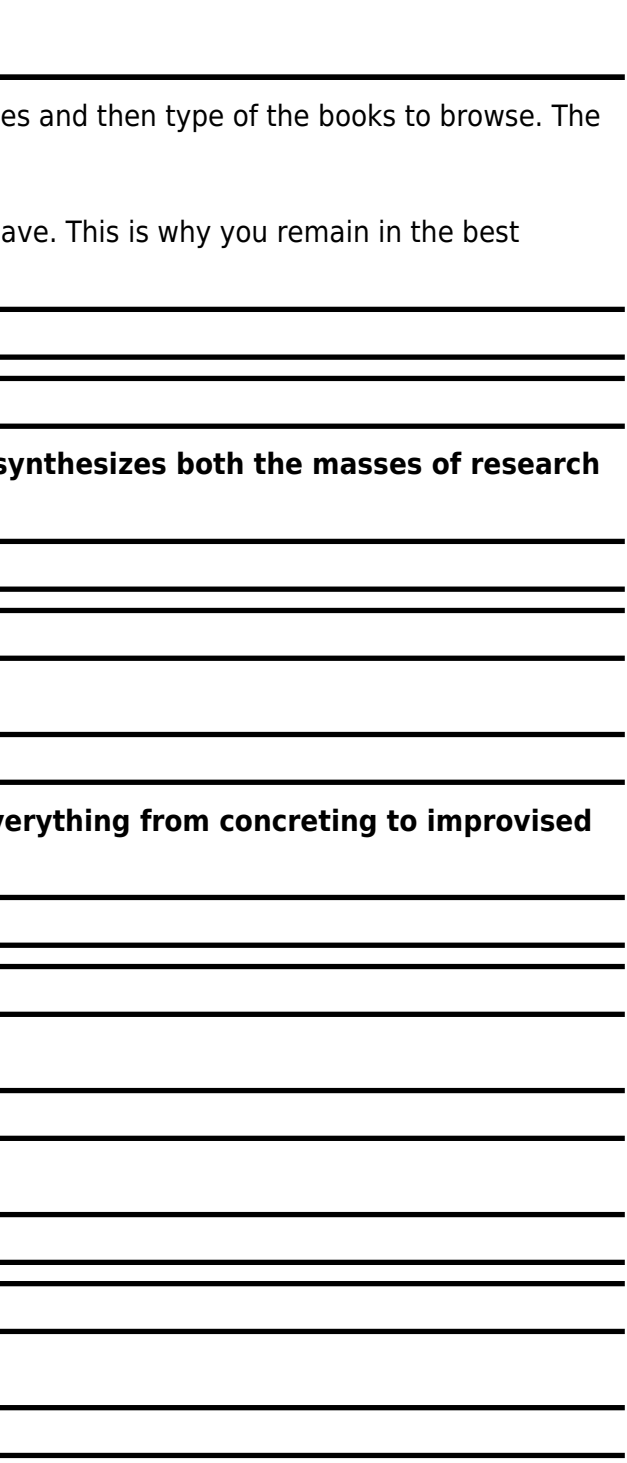

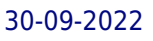

**the gaps. This book is unbiased, having been written independently of Epson. So, I won't be telling you to drop everything and run out to buy an HX-20. The HX- 20 is good for some uses, not so good for some others. This book is a guide to out of the machine and/or pointing you towards a different getting the most machine that might better suit your needs. At the start of this project I had to decide who was my target audience: novices, experts, or those in between? Because HX-20 owners and prospective owners don't fall into neat categories, I tried to 'cover all the bases'. Or at least as many as possible. As with any attempt to do everything, I didn't always succeed. But I did succeed in providing at least something for everyone. For those who haven't yet bought a portable - or are unsure if buying an HX-20 was the right move - there are descriptions of 20 other portables on the market. For those who have used other computers before, there's information on how Epson BASIC differs from other BASICs, with tips on converting programs.**

## **STRUCTURED COMPUTER ORGANIZATION**

## **SCANNERS FOR DUMMIES**

#### John Wiley & Sons

## **ARDUINO IN ACTION**

Simon and Schuster **Summary Arduino in Action is a hands-on guide to prototyping and building electronics using the Arduino platform. Suitable for both beginners and advanced users, this easy-to-follow book begins with the basics and then systematically guides you through projects ranging from your first blinking LED through connecting Arduino to devices like game controllers or your iPhone. About the Technology Arduino is an open source do-it-yourself electronics platform that supports a mind-boggling collection of sensors and actuators you can use to build anything you can imagine. Even if you've never attempted a hardware project, this easy-to-follow book will guide you from your first blinking LED through connecting Arduino to your iPhone. About this Book Arduino in Action is a hands-on guide to prototyping and building DIY electronics. You'll start with the basics—unpacking your board and using a simple program to make something happen. Then, you'l attempt progressively more complex projects as you connect Arduino to motors, LCD displays, Wi-Fi, GPS, and Bluetooth. You'll explore input/output sensors, including ultrasound, infrared, and light, and then use them for tasks like robotic obstacle avoidance. Arduino programs look a lot like C or C++, so some programming skill is helpful. What's Inside Getting started with Arduino—no experience required! Writing programs for Arduino Sensing and responding to events Robots, flying vehicles, Twitter machines, LCD displays, and more! Purchase of the print book includes a free eBook in PDF, Kindle, and ePub formats from Manning Publications. About the Authors Martin Evans is a professional developer, a lifelong electronics enthusiast, and the creator of an Arduino-based underwater ROV. Joshua Noble is an author and creative technologist who works with smart spaces. Jordan Hochenbaum uses Arduino to explore musical expression and creative interaction. Table of Contents Part 1 Getting started Chapter 1 Hello Arduino Chapter 2 Digital input and output Chapter 3 Simple projects: input and output Part 2 Putting Arduino to work Chapter 4 Extending Arduino Chapter 5 Arduino in motion Chapter 6 Object detection Chapter 7 LCD displays Chapter 8 Communications Chapter 9 Game on Chapter 10 Integrating the Arduino with iOS Chapter 11 Making wearables Chapter 12 Adding shields Chapter 13 Software integration**

## **COMMUNICATION, CONTROL, AND COMPUTER ACCESS FOR DISABLED AND ELDERLY INDIVIDUALS**

Trace Research and Development Center Waisman Center **One of a series of three resource guides concerned with communication, control, and computer access for the disabled or the elderly, the book focuses on hardware and software. The guide's 13 chapters each cover products with the same primary function. Cross reference indexes allow access to listings of products by function, input/output feature,and computer model. Switches are listed separately by input/output features. Typically provided for each product are usually an illustration, the product name, vendor, size, weight, power source, connector type, cost, and a description. Part I, "Computer Adaptations," presents the following types of items: modifications for standard keyboards; alternate inputs usable with all software; input devices usable with only some software; input adapters for computers; alternate display systems usable with all software; Braille printers and tactile display components; speech synthesizers; and other software and hardware adaptations. Part II, "Application Software for Special Ed and Rehab," includes software for administration and management; assessment; education, training, and therapy; recreation; and personal tools or aids. Appendixes include a list of additional sources of information, a glossary, addresses of manufacturers listed with their products, and an alphabetical listing of all products in the 3-book series. (DB)**

#### **HARD DRIVE BIBLE**

**THE HARD DRIVE BIBLE, EIGHTH EDITION is the definitive reference book for anyone who deals with personal computer data storage devices of any kind. This comprehensive work covers installations, drive parameters, & set up information for thousands of Hard Disk, Optical, DAT Tape, & CD-ROM Drives. A concise history of data storage devices is followed by the most expansive compilation of technical data offered to the public today. Specifications, drawings, charts & photos cover jumper settings, cabling, partitioning & formatting of disk drives. SCSI commands & protocols are addressed, in addition to chapters revealing the intricacies of different interface standards & common troubleshooting procedures. THE HARD DRIVE BIBLE contains the answers to anyone's questions concerning the purchase, installation & use of modern digital data storage devices. The difficulties caused by compatibility mismatches are addressed & solutions are offered. Also featured are controller card information & performance ratings, as well as valuable tips on increasing drive performance & reliability through software. THE HARD DRIVE BIBLE is published by Corporate Systems Center, one of the leaders in the digital storage device field. A CD-ROM included with the book carries CSC's drive performance test software & formatting tools, as well as thousands of drive parameters, specifications, & technical drawings. To order contact: Corporate Systems Center, 1294 Hammerwood Avenue, Sunnyvale, CA 94089; 408-743-8787.**

#### **GIMP**

#### **THE OFFICIAL HANDBOOK : THE GIMP USER'S MANUAL VERSION 1.0.1**

Coriolis Group **The authors comprehensively cover GIMP by teaching readers all aspects ranging from installing to scripting to working faster and more efficiently through shortcuts. Features a 32-page Color Studio with inspiring images readers can create by learning all of the program's techniques in the book. The CD-ROM contains core GIMP software, plugins, and libraries that add file formats and effects to harness the power of this expandable and extensible program.**

## **A HISTORY OF AUSTRALIAN COMPUTING**

#### **THE PRACTICAL ZONE SYSTEM FOR FILM AND DIGITAL PHOTOGRAPHY**

## **CLASSIC TOOL, UNIVERSAL APPLICATIONS**

Taylor & Francis **This sixth edition of The Practical Zone System by Chris Johnson updates the classic manual on Ansel Adams's landmark technique for the digital age. For photographers working digitally or with film, in color or black and white, in the studio or on the go, this simple visual language helps to control contrast and, through a process called Previsualization, provides photographers with the power of free creative expression. This new edition discusses recent advances in technology and potentials for their use in zone photography, including HDR, smartphone cameras that shoot in raw format and smartphone light meters. Johnson demonstrates how the Zone System is a universal visual and conceptual language that dramatically simplifies the problem of creating and rendering complex lighting setups.**

### **SAMS TEACH YOURSELF LINUX IN 24 HOURS**

Sams Publishing **A guide to the open-source operating system explains how to install Calder OpenLinux, configure Internet connections, work within the K Desktop environment, and maximize the potential of StarOffice**

## **DATA MINING WITH RATTLE AND R**

## **THE ART OF EXCAVATING DATA FOR KNOWLEDGE DISCOVERY**

Springer Science & Business Media **Data mining is the art and science of intelligent data analysis. By building knowledge from information, data mining adds considerable value to the ever increasing stores of electronic data that abound today. In performing data mining many decisions need to be made regarding the choice of methodology, the choice of data, the choice of tools, and the choice of algorithms. Throughout this book the reader is introduced to the basic concepts and some of the more popular algorithms of data mining. With a focus on the hands-on end-to-end process for data mining, Williams guides the reader through various capabilities of the easy to use, free, and open source Rattle Data Mining**

**Software built on the sophisticated R Statistical Software. The focus on doing data mining rather than just reading about data mining is refreshing. The book covers data understanding, data preparation, data refinement, model building, model evaluation, and practical deployment. The reader will learn to rapidly deliver a data mining project using software easily installed for free from the Internet. Coupling Rattle with R delivers a very sophisticated data mining environment with all the power, and more, of the many commercial offerings.**

## **THE HANDBOOK OF INTERNATIONAL ART BUSINESS**

Lund Humphries **Art Business Today: 20 Key Topics is an accessible and comprehensive companion to the business of art written by leading experts in the field, many of them based at Sotheby's Institute of Art. It is an essential reference book for students in the areas of art business, arts management, the creative and cultural industries, art history, and general business and management. The key topics covered range from larger-scale questions about the globalisation, funding, and ethics of the art market, to entries more focussed on art objects themselves, such as connoisseurship, authenticity and conservation. Providing an up-to-date entree to the processes, structures, trends and peculiarities of the global art business, this book will fascinate all those unfamiliar with its opaque practices and traditions.**

## **DIGITAL ART PHOTOGRAPHY FOR DUMMIES**

John Wiley & Sons **So you've made the jump to digital photography and you're having a ball with your new camera, right? Now, you're wondering just what it would take to make your photos a little more than just snapshots. Well, Digital Art Photography For Dummies is a great place to find out! You'll not only discover great new ideas, you'll see the effects in full color. This book will help you Get fabulous, well-exposed photos, no matter what your shooting conditions may be Tweak, edit, and enhance your images to create something a lot better than what you started with, or maybe something entirely new Produce gallery-worthy art prints that people are willing to pay for Find out if it's time to upgrade your computer to handle graphics work Sound like fun? This plain-English guide makes it easy, too! You'll find out just what makes a picture artistic, how to plan and set up a good photo shoot, what kinds of tools are available in Photoshop to help you enhance or even completely revamp an image, and how to be sure that what comes out of your printer meets all your expectations. Best of all, this book is jam-packed with full-color images that show you just what you can produce. You'll find out how to Select the right digital equipment Shoot in color, black-and-white, and at night Choose subject matter that fits your style Understand and use your camera's settings to get the best shots Photograph landscapes, people, action, and just about anything else Create special effects in Photoshop Improve the quality of your photos or turn them into true works of art Mat and frame your work for maximum effect If you're comfortable with your digital camera but want to find out more about creating cool effects in Photoshop, you can jump directly to Part III and discover tips and techniques that turn ordinary pictures into extraordinary art. Or maybe you've been trying to get better nighttime photos. Part II is all about setting up your equipment and getting the perfect shot. Like all For Dummies books, Digital Art Photography For Dummies is designed so you can go directly to the part that most interests you. Whether you've been thinking of selling your work or you just want to create a knock-their-socks-off family gallery that your relatives can view online, this book shows you how to take your photography hobby to the next level. Even if you just want to look at the pictures for inspiration, you can't go wrong!**

### **COMPUTER-GENERATED IMAGES**

# **THE STATE OF THE ART PROCEEDINGS OF GRAPHICS INTERFACE '85**

Springer Science & Business Media **Research, development, and applications in computer graphics have dramatically expanded in recent years. Because of decreasing prices, superior hardware is now being used and image quality is better than ever. Many people now require image-synthesis techniques and software for their applicaions. Moreover, the techniques of computer ani mation have become very popular. In this book, we present a wide range of applications of computer graphics. This book is a collection of 44 papers in various areas of computer graphics selected from papers presented at Graphics Interface '85. Graphics Interface '85, held from May 27 to 31 in Montreal, was the first truly international computer graphics conference in Canada. This year, for the first time, the conference was presented jointly by the Com puter Graphics Society and the Canadian Man-Computer Communications Society. This new arrangement gave the conference international scope. The conference was spon sored by the Department of Communications in Ottawa, the Department of Science and Technology in Quebec, Supply and Services Canada, the Natural Sciences and Engineer ing Research Council of Canada, Hydro-Quebec, the "Association Canadienne Fran«aise pour I' Avancement des Sciences", and the Canadian Broadcasting Corpora tion. Graphics Interface '85 was organized by "1'Ecole des Hautes Etudes Commerciales" of the University of Montreal. Over 100 papers were submitted to the conference , but 64 were selected by the inter national program committee for presentation. This book contains new expanded versions of the papers.**

## **FREEBSD HANDBOOK**

Walnut Creek CDROM **The FreeBSD Handbook is a comprehensive FreeBSD tutorial and reference. It covers installation, day-to-day use of FreeBSD, and mach more, such as the Ports collection, creating a custom kernel, security topics, the X Window System, how to use FreeBSD's Linux binary compatibility, and how to upgrade your system from source using the 'make world' command, to name a few.**

## **DIGITAL PRINTING OF TEXTILES**

Woodhead Publishing **At present the textile industry produces the majority of its 34 billion square yards of printed textile fabric by screen printing. However as we move into the digital age developments in digital printing of paper are being adapted more and more for the textile market. Inkjet textile printing is growing while growth in analog textile printing remains stagnant. As digital print technologies improve offering faster production and larger cost-effective print runs, digital printing will grow to become the technology that provides the majority of the world's printed textiles. This comprehensive introduction to the subject is broken into five sections. After two introductory chapters, it goes on to look in a number of detailed chapters at printer and print head technologies. The next section examines the printer software required for successful colour design and management. The digital printing colouration process is explored next, with chapters on substrate preparation, pigmented ink, aqueous inkjet ink, pre-treatment and printing on cationized cotton with reactive inks. The book is concluded with three chapters on the design and business aspect of digital printing. Digital printing of textiles contains fundamental technical explanations along with recent research, and is an invaluable guide for product developers, retailers, designers and academic researchers. Provides coverage of all the current developments in digital textile printing Covers important areas such as printer and print head technologies, printer software, digital printing colouration and design and business for digital printing**

#### **AGE-DIFFERENTIATED WORK SYSTEMS**

Springer Science & Business Media **The disproportionate aging of the population of working age in many nations around the world is a unique occurrence in the history of humankind. In the light of demographic change, it is becoming increasingly important to develop and use the potential of older employees. This edited volume Age-differentiated Work Systems provides a final report on a six-year priority program funded by the German Research Foundation (DFG) and presents selected research findings of 17 interdisciplinary project teams. The idea is that it will serve both as a reference book and overview of the current state of research in ergonomics, occupational psychology and related disciplines. It provides new models, methods, and procedures for analyzing and designing age-differentiated work systems with the aim of supporting subject matter experts from different areas in their decisions on labor and employment policies. Therefore over 40 laboratory experiments involving 2,000 participants and 50 field studies involving over 25,000 employees were conducted. Further objectives of the edited volume were to provide a pluridisciplinary compilation of the extensive information acquired over the six-year program period, to illustrate the range of the research field, and to convey an integrated understanding of age-differentiated work systems to readers.**

# **THE PERMANENCE AND CARE OF COLOR PHOTOGRAPHS**

## **TRADITIONAL AND DIGITAL COLOR PRINTS, COLOR NEGATIVES, SLIDES, AND MOTION PICTURES**

**Reference source for the care and preservation of photographs and motion picture film. Evaluates the light fading and dark fading/yellowing characteristics of color transparency films, color negative films, and color photographic papers, with recommendations for the longest-lasting products. High-resolution ink jet, dye sublimation, color electrophotographic, and other digital imaging technologies are discussed, as are conservation matting, mount boards, framing, slide pages, negative and print enclosures, storage boxes, densitometric monitoring of black-and-white and color prints in museum and archive collections, the care of color slide collections, the permanent preservation of color motion pictures, the preservation of cellulose nitrate films, and many other topics.**

## **NASH EDITIONS**

#### **PHOTOGRAPHY AND THE ART OF DIGITAL PRINTING**

Pearson Education **"This is the magnum opus on digital printing and the book to read before color calibrating your monitor or wondering about differences in pigmented and dye-based**

**inks. With little in the way of "how-to," the book focuses more on why and showcases eloquent photographs, including a heartbreakingly beautiful portrait of Marilyn Monroe, a naked World War II bomber tail gunner, and the inevitable "Emperor's New Clothes" work. Equally heartbreaking for far different reasons is Henry Wilhelm's essay "A History of Permanence" that includes a section called "The Totally Lost Kodacolor Era" that will leave you stunned by the corporate callousness that's described. This book not only deserves to be on the bookshelf of anybody who cares about photography, it deserves to be read." -- Joe Farace, Shutterbug Most of us know him as one member of the band Crosby, Stills, Nash and Young, but what you may not know is that at the same time Graham Nash was rocking the world, he was also pursuing a parallel career in photography and digital imaging. Nash Editions—the world's premier fine-art digital printmaking studio, which Graham co-founded with R. Mac Holbert—represents the pinnacle of those efforts. This book uses thought-provoking essays and glorious artwork to sum up not only Nash Editions' achievements but also the state of fine-art digital printmaking. After a brief history of printmaking, you'll reach the heart of the book: an essay by Holbert on the genesis of Nash Editions and fine-art digital printing (which details the studio's interactions with major artists like David Hockney); an essay by MoMA consultant Henry Wilhelm (which includes a technical comparison of traditionally and digitally prepared prints); and commentary from Nash Editions artists. The book's more than 100 illustrations include Nash Editions artwork, photos of artists in the studio, images of the machines used in digital printing, and illustrations of the proofing process.**

# **THE EDUCATORS' HANDBOOK TO INTERACTIVE VIDEODISC**

Assn for Educational **This overview of interactive videodisc technology is designed to assist educators in finding the appropriate equipment and software for any specific application. The handbook may also serve as a starting point for many educators who know nothing of the technology and assist them in deciding whether this technology is worth pursuing as an educational tool in specific situations. Although not comprehensive, the listings reflect a good portion of the videodisc-related products available today and the prices provide a good indication of the general price range of specific items. The handbook contains 10 chapters: (1) Introduction to Videodiscs; (2) Overview of Laser Disc Systems; (3) Selecting a Laser Videodisc Player; (4) Video Playback Units; (5) Videodisc Interface Units; (6) Disc Player Peripherals; (7) Videodisc System Packages; (8) Educational Videodisc Software; (9) Interactive Videodisc Authoring Languages; and (10) Videodisc Care and Maintenance. Appendices include directories of laser disc players; television monitors and projects; laser disc interfaces; laser disc peripherals; laser disc system packages; videodisc software (listed by subject area); videodisc mastering options; interactive authoring languages; service information; and videodisc resources, which includes a manufacturer's index. (DJR)**

# **PC MAGAZINE**

## **THE INDEPENDENT GUIDE TO IBM-STANDARD PERSONAL COMPUTING**

## **DEBIAN GNU/LINUX BIBLE**

Wiley **Debian GNU/Linux is one of the major Linux distributions available today. It is known as the most open" of the Linux distributions -- for its commitment to the free software principals, and its community-centricism. It is also known for its tradition of high-quality packages and package management tools, as well as its focus on security issues. Debian GNU/Linux(r) Bible focuses on common apps, GUIs, networking, and system administration. The Debian Project's Internet-based development model has helped the distribution achieve unparalleled Internet functionality. One of the most popular features in Debian GNU/Linux is "apt-get," which automates free network downloads of all software package updates, making the Debian CD the last CD you will ever need to keep your system up-to-date with Linux."**

#### **ELECTRONICS ENGINEERING**

Knowledge Flow **Electronics is the broad field of science which covers the study of flow and control of electricity in the form of electrons and the study of their performance and effects of gases, vacuums conductors and semiconductors, and with electronic components using such electrons. Electronics Engineering is a sub branch of electrical engineering. This field deals with studies the use of electronic components in a broad way and is related to the application of basic electronics devices like integrated circuits, transistors etc. The Electronics Engineering book covers the study of electronic components, circuits, transmitter, receiver, integrated circuits (IC). It also provides basic laws of electronics, magnetism, series and parallel circuits and basics electronics like logic gates.**

## **USING INFORMATION TECHNOLOGY**

#### **PROBLEM SOLVING FOR WIRELESS SENSOR NETWORKS**

Springer Science & Business Media **Problem Solving for Wireless Sensor Networks delivers a comprehensive review of the state of the art in the most important technological issues related to Wireless Sensor Networks (WSN). It covers topics such as hardware platforms, radio technologies, software technologies (including middleware), and network and deployment aspects. This book discusses the main open issues inside each of these categories and identifies innovations considered most interesting for future research. Features: - Hardware Platforms in WSN, - Software Technologies in SWN, - Network Aspects and Deployment in WSN, - Standards and Safety Regulation for WSN, - European Projects Related to WSN, - WSN Application Scenarios at both utility and technical levels. Complete, cutting-edge and resulting from the work of many recognized researchers, Problem Solving for Wireless Sensor Networks is an invaluable reference for graduates and researchers, as well as practitioners.**

#### **REAL WORLD COLOR MANAGEMENT**

Pearson Education **Every graphics professional worth his or her salt knows the importance of color management. No matter how much thought artist and client put into the color scheme for a given project, all of that work is for naught if you can't get your results to match your expectations. Enter Real World Color Management, Second Edition. In this thoroughly updated under-the-hood reference, authors Bruce Fraser, Chris Murphy, and Fred Bunting draw on their years of professional experience to show you everything you need to know about color management. Whether your final destination is print, Web, or film, Real World Color Management, Second Edition takes the mystery out of color management, covering everything from color theory and color models to understanding how devices interpret and display color. You'll find expert advice for building and fine-tuning color profiles for input and output devices (digital cameras and scanners, displays, printers, and more), selecting the right color management workflow, and managing color within and across major design applications. Get Real World Color Management, Second Edition--and get ready to dazzle!**

#### **THE APPLE MACINTOSH BOOK**

**Lu again provides an authoritative and comprehensive look at the entire Mac family, including its design philosophy, architecture, hardware and software options and significant user issues.**

#### **CHIVALRY**

**Chivalry--"with its pageants, heraldry, and knights in shining armor--"was a social ideal that had a profound influence on the history of early modern Europe. In this eloquent and richly detailed book, a leading medieval historian discusses the complex reality of chivalry: its secular foundations, the effects of the Crusades, the literature of Knighthood, and its ethos of the social and moral obligations of nobility.**

#### **DICTIONARY OF MULTIMEDIA AND INTERNET APPLICATIONS**

**A GUIDE FOR DEVELOPERS AND USERS**

John Wiley & Son Limited **Explains new and emerging technologies. The one-stop reference for developers and users.**

#### **AUGMENTED REALITY, VIRTUAL REALITY, AND COMPUTER GRAPHICS**

**7TH INTERNATIONAL CONFERENCE, AVR 2020, LECCE, ITALY, SEPTEMBER 7–10, 2020, PROCEEDINGS, PART I**

Springer **The 2-volume set LNCS 12242 and 12243 constitutes the refereed proceedings of the 7th International Conference on Augmented Reality, Virtual Reality, and Computer Graphics, AVR 2020, held in Lecce, Italy, in September 2020.\* The 45 full papers and 14 short papers presented were carefully reviewed and selected from 99 submissions. The papers discuss key issues, approaches, ideas, open problems, innovative applications and trends in virtual reality, augmented reality, mixed reality, 3D reconstruction visualization, and applications in the areas of cultural heritage, medicine, education, and industry. \* The conference was held virtually due to the COVID-19 pandemic.**

*8*

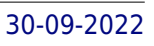

## **IBM ESERVER CERTIFICATION STUDY GUIDE - PSERIES AIX SYSTEM ADMINISTRATION**

IBM

## **ADD-ONS**

## **THE ULTIMATE GUIDE TO PERIPHERALS FOR THE BLIND COMPUTER USER**

Boston : National Braille Press

## **NETWORKING WITH MIKROTIK**

## **MTCNA STUDY GUIDE**

**Networking with MikroTik: An MTCNA Study Guide is an introduction to the MikroTik network platform and an exploration of the MTCNA certification topics. Written by the author of the MikroTik Security Guide and the leading English-language MikroTik blog at ManitoNetworks.com, this book covers everything you need to get started with RouterOS. Topics include the following: Introduction to MikroTik RouterOS Software MikroTik Defaults Accessing MikroTik Routers Managing Users in RouterOS Configuring Interfaces Network Addresses Routing and Configuring Routes VPNs and Tunnels Queues Firewalls NAT Wireless and Wireless Security Troubleshooting Tools RouterOS Monitoring The Dude For any network administrators getting started with MikroTik, preparing to sit for the MTCNA exam, or just wanting to learn more of the ins-and-outs of RouterOS this is the book to get you started.**

# **THE FREEBSD HANDBOOK**

## **VOLUME1: USER GUIDE**

Walnut Creek CDROM **The FreeBSD Handbook is the definitive FreeBSD tutorial and reference. This revised third edition has been expanded into a two Volume set filled with updated information on the latest FreeBSD technologies. This first volume provides step by step instructions and installing FreeBSD on a PC, setting up a graphical desktop environment, and installing additional third party software.**